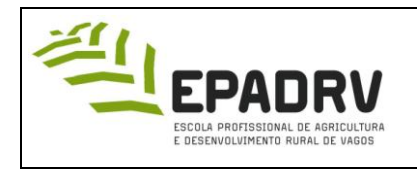

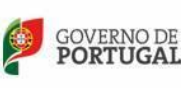

# **1 – Objetivo e Âmbito**

O objetivo desta instrução é descrever a estrutura dos relatórios dos projetos dos cursos profissionais.

## **2 – Descrição da instrução**

- A. Folha de rosto capa.
- B. Contracapa.
- C. Página de dedicatória facultativa.
- D. Indicação do Diretor de Curso e do Professor responsável pelo Projeto.
- E. Página de agradecimentos facultativa.
- F. Resumo e palavras-chave.
- G. Índice (as páginas do trabalho só começam a ser numeradas a partir do índice).
- H. Índice de tabelas facultativo.
- I. Índice de figuras (gráficos, fotos e outras ilustrações) facultativo.
- I. Indice de figuras (graficos, fotos e<br>J. Lista de abreviaturas e símbolos.
- K. Corpo do Projeto (Introdução; Desenvolvimento do trabalho em termos teórico-práticos; Análise Crítica; Conclusões).
- L. Bibliografia e Webgrafia.
- M. Anexos.

**Nota:** Será disponibilizado um modelo, em suporte informático, com as normas a utilizar de A a F. O restante trabalho será elaborado num documento do Word, seguindo as normas que a seguir se apresentam.

### **1. Apresentação Gráfica do Relatório do Projeto:**

O relatório deve ser escrito em linguagem impessoal, na terceira pessoa e deve ser também inteiramente consistente, isto é, uma convenção ou critério utilizados numa página deve ser mantido em todo o texto. O relatório deve ter uma encadernação do tipo "colada a quente"; na lombada deverá constar o nome do aluno, o tema do trabalho, o local e o ano. O uso dos símbolos oficiais da escola deverá constar unicamente na capa. A indicação do tema será aposta apenas na capa e na contracapa.

1.1. **Folha de rosto:** Capa impressa onde constem os símbolos habituais dos documentos oficiais da escola,

nome do autor, tema, curso, local e ano.

1.2. **Contracapa:** identificação da escola, nome do autor, tema e inclusão do seguinte texto: "Relatório do

Projeto conducente à realização da Prova de Aptidão Profissional". Deverá ainda conter a indicação do

professor orientador do Projeto, local e ano.

#### **1.3. Papel**

O relatório é dactilografado em papel branco, formato A4.

#### **1.4 Processamento do texto**

O texto deve ser justificado (alinhamento da margem direita). Utilizar fonte "Times New Roman", tamanho 12.

#### **1.5 Margens**

**Superior** - 3 cm **Inferior** - 3 cm **Esquerda** - 3 cm; **Direita** – 2,5 cm.

#### **1.6 Espaços**

O texto é escrito com o espaçamento entre linhas de 1,5, excepto os índices, as legendas de quadros e figuras, os quadros e as referências bibliográficas, nos quais se deverá usar o espaço simples e com uma linha

em branco entre parágrafos.

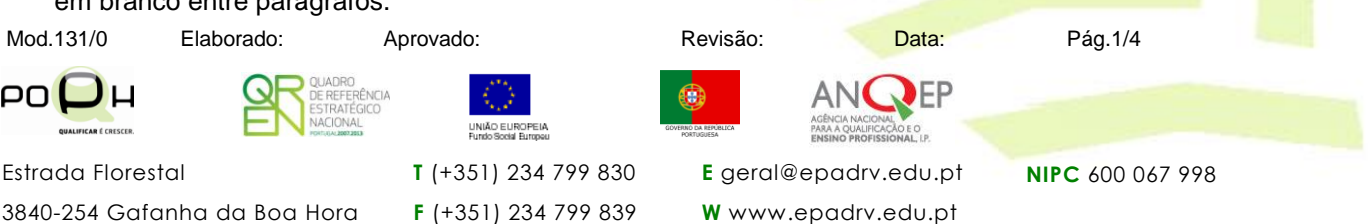

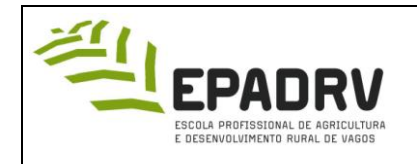

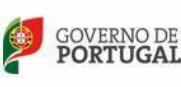

# **1.7 Paginação**

As páginas serão numeradas. A numeração deverá ser inserida em rodapé a partir do índice.

### **1.8 Numeração progressiva**

A numeração progressiva consiste na divisão do trabalho em capítulos e subcapítulos.

**Exemplo: 2.3.4.l.**

**Capítulos** (Título 1) - Devem iniciar-se no topo de uma nova página e são numerados com números inteiros. **Subcapítulos** (Título 2, 3,...) - Resultam da divisão dos capítulos em subcapítulos **Exemplo:** O Capítulo 2 subdivide-se em 2.1, e este nos subcapítulos 2.1.1 e 2.1.2.

**Alíneas** - Identificam-se por letras do alfabeto latino a), b), c), (...)

**1.9** Nas figuras deverão indicar a fonte no canto inferior direito. **Exemplo:** original ou site utilizado.

**1.9.1** A identificação das figuras deverá obedecer á ordem numérica, com indicação da respectiva legenda. **Exemplo:** Figura nº1 – Inoculação da tuberculina.

**1.10** No caso dos gráficos e tabelas, devem respeitar-se as mesmas normas referentes às figuras. Ver pontos 1.9 e 1.9.1.

## **1.11. Citações**

- Devem privilegiar-se as:
	- a) **Citações formais**  quando transcrevem literalmente trechos de obras. Devem ser colocadas entre aspas ou escritas em itálico.
	- b) **Citações conceptuais**  quando, com sínteses pessoais, as citações reproduzem as ideias ou

resultados de outros autores.

**Exemplo:** A vitivinicultura encontra-se em franca expansão em Portugal (Vale, 1992).

## **1.12 Referências utilizadas no texto**

#### **1.12.1 Uma referência com um ou dois autores**

**Exemplo:**.... na fotossíntese (Silva, 1985). **ou** … Silva (1985) considera que na fotossíntese.

#### **1.13 Resumo**

Tem como Objetivo permitir ao leitor saber do que consta o trabalho. Após o resumo deve incluir-se um parágrafo com as **palavras -chave** (em itálico) relativas ao trabalho. O número de palavras-chave deve oscilar entre três e cinco.

#### **1.14 Lista de abreviaturas e símbolos**

Todas as abreviaturas ou siglas devem ser ordenadas alfabeticamente e seguidas dos respectivos significados. A designação completa da abreviatura deve ser incluída no texto, seguida da respectiva abreviatura entre parêntesis.

Exemplo: **Escola Profissional de Agricultura Desenvolvimento Rural de Vagos (EPADRV).**

## **1.15 Índice de Tabelas**

Listagem das tabelas ou quadros na ordem em que aparecem no texto, indicando para cada um, o seu número,

legenda e número de página.

#### **1.16 Índice de Figuras (gráficos, fotos e outras ilustrações).**

Listagem das figuras na ordem em que aparecem no texto, indicando, para cada uma, o seu número, legenda e número de página.

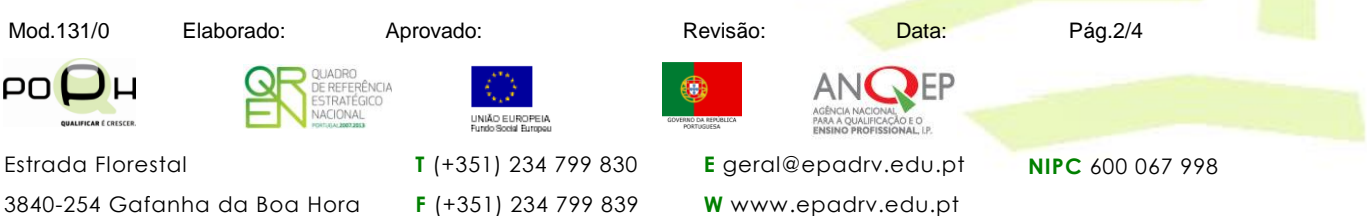

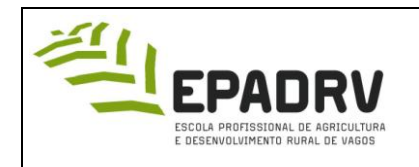

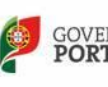

## **2. Corpo do Projeto**

## **2.1 Introdução**

A Introdução deverá começar por fazer uma abordagem da fundamentação da escolha do Projeto. Posteriormente, apresentará os objetivos do trabalho referindo, nomeadamente, as questões que se pretendem estudar.

### **2.2 Desenvolvimento**

Retrata o conteúdo do trabalho. Nesta parte serão abordadas e desenvolvidas a parte teórica do trabalho, bem como a vertente prática, se existir.

### **2.3 Análise Crítica**

Na análise crítica global da execução do Projeto deverá considerar as principais dificuldades e obstáculos encontrados e as formas encontradas para os superar.

### **2.4 Conclusões**

Nas conclusões do trabalho deve indicar-se, sucintamente, os principais resultados obtidos e referir a sua importância. Devem incluir-se também pistas para futuros trabalhos.

## **2.5 Bibliografia e Webgrafia**

Devem ser indicados todos os livros, artigos e sites que os alunos consultaram durante a preparação do trabalho ou que são citados no próprio texto. Comuns a todas as referências existem as seguintes orientações:

1. O nome do autor indica-se, escrevendo primeiro o último nome (apelido) em maiúsculas, seguido de vírgula e do resto do nome pela sua ordem, utilizando apenas as iniciais em maiúsculas;

2. Quando uma obra tem dois ou mais autores, indique de acordo com os exemplos

apresentados;

3. Depois do nome deve aparecer o ano de publicação entre parêntesis;

4. O nome da obra, se é livro, aparece em itálico, seguido do nome do editor e do local de publicação.

Quando se trate de um artigo, o seu título deve figurar entre aspas e o nome da revista aparecerá em itálico. 5. Em relação aos sites, devem colocar o endereço electrónico consultado, com a respectiva indicação da

data em que foi acedido.

## **Livros**

## **Forma geral**

Alarcão, M. (2000). *Desequilíbrios familiares: uma visão sistémica.* Coimbra: Quarteto Editora. Teixeira, A. R. e Pereira, C. P. (1993). *A fotossíntese.* Lisboa: Didáctica Editora, 2ª Ed. Pp.12-17.

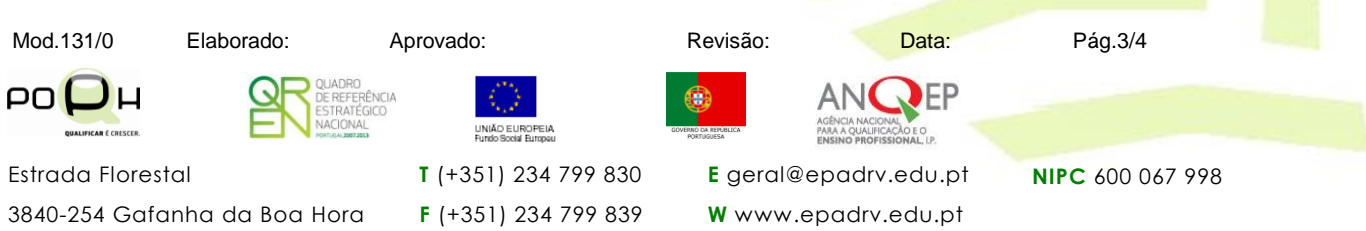

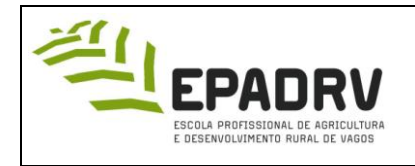

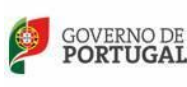

#### **Artigos em revistas periódicas**

Martins, H. (1992). Profilaxia da Brucelose. *A Vaca Leiteira*, nº 36. Ano VII (Janeiro/Fevereiro). Pp.42-44.

### **Relatórios de Projetos**

Saraiva, A. (2009). *Maneio geral e desbaste do cavalo*. Relatório do Projeto conducente à realização da PAP do curso Técnico de Produção Agrária. Gafanha da Boa-Hora.

### **Publicações eletrónicas - Artigos da Internet**

CABANILLAS NÚÑEZ, Carlos M., «El tópico del alba y la invectiva contra Aurora». O artigo encontra-se nas páginas 661-685 e está disponível no sítio

http://www.dip-badajoz.es/publicaciones/reex/rcex\_2\_2003/estudios\_07\_rcex\_2\_2003.pdf acedido no dia 6 de Novembro de 2007.

### **Legislação**

**Decreto-Lei nº 114/99** de 14 de Abril: Estabelece medidas de profilaxia e política sanitária para a erradicação da leucose bovina enzoótica.

**Portaria nº 1088/97** de 30 de Outubro: Aprova o regulamento de constituição, funcionamento e organização dos produtores pecuários, para defesa sanitária dos ruminantes.

#### **2.6 Anexos**

Há dois tipos de anexos:

Os constituídos pelos registos de auto-avaliação das diferentes fases do Projeto e das avaliações

intermédias do professor ou professores orientadores. Estes anexos devem constar no relatório do Projeto.

**Nota:** A capa e a contracapa dos anexos deverão seguir as mesmas normas utilizadas para a elaboração do relatório.

Os anexos que constam do corpo do trabalho devem respeitar a seguinte norma: numa folha em

branco coloca-se a palavra ANEXOS, no centro da página, alinhada à direita, com um traço por baixo

(fonte: Times New Roman, 16, negrito).

Cada anexo deve ser aposto numa página, seguindo a norma atrás referenciada, como por exemplo: Anexo 1 – Análise do consumo de água quente numa habitação onde moram quatro pessoas

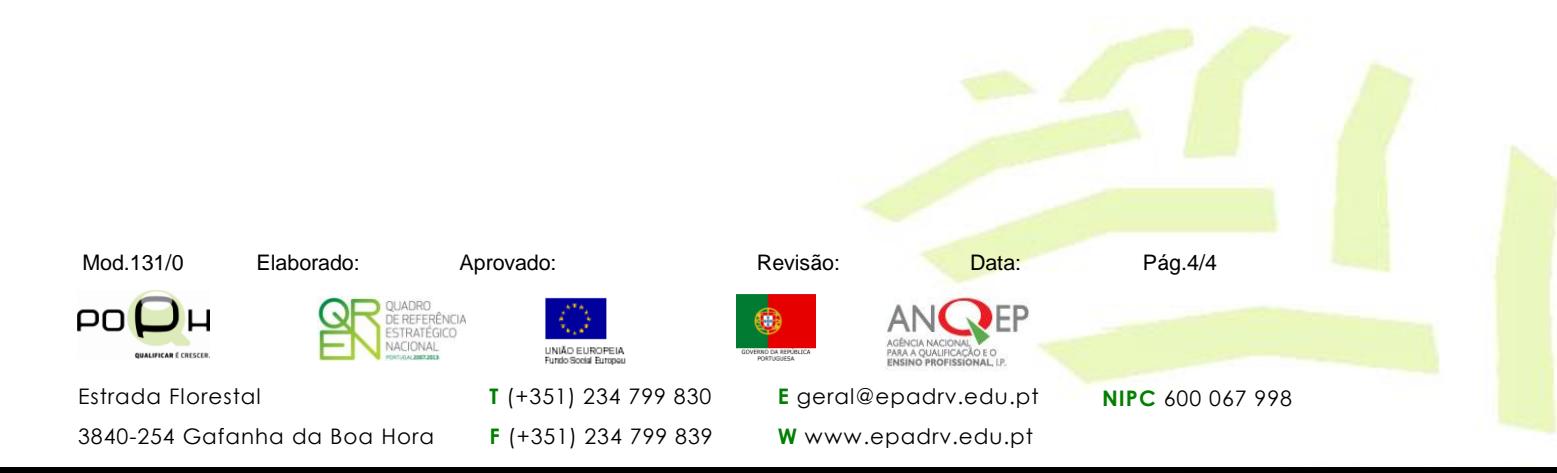